## **VENDOR Name: REVIEWERS Name:**

## **Category**

**Functional Requirement**

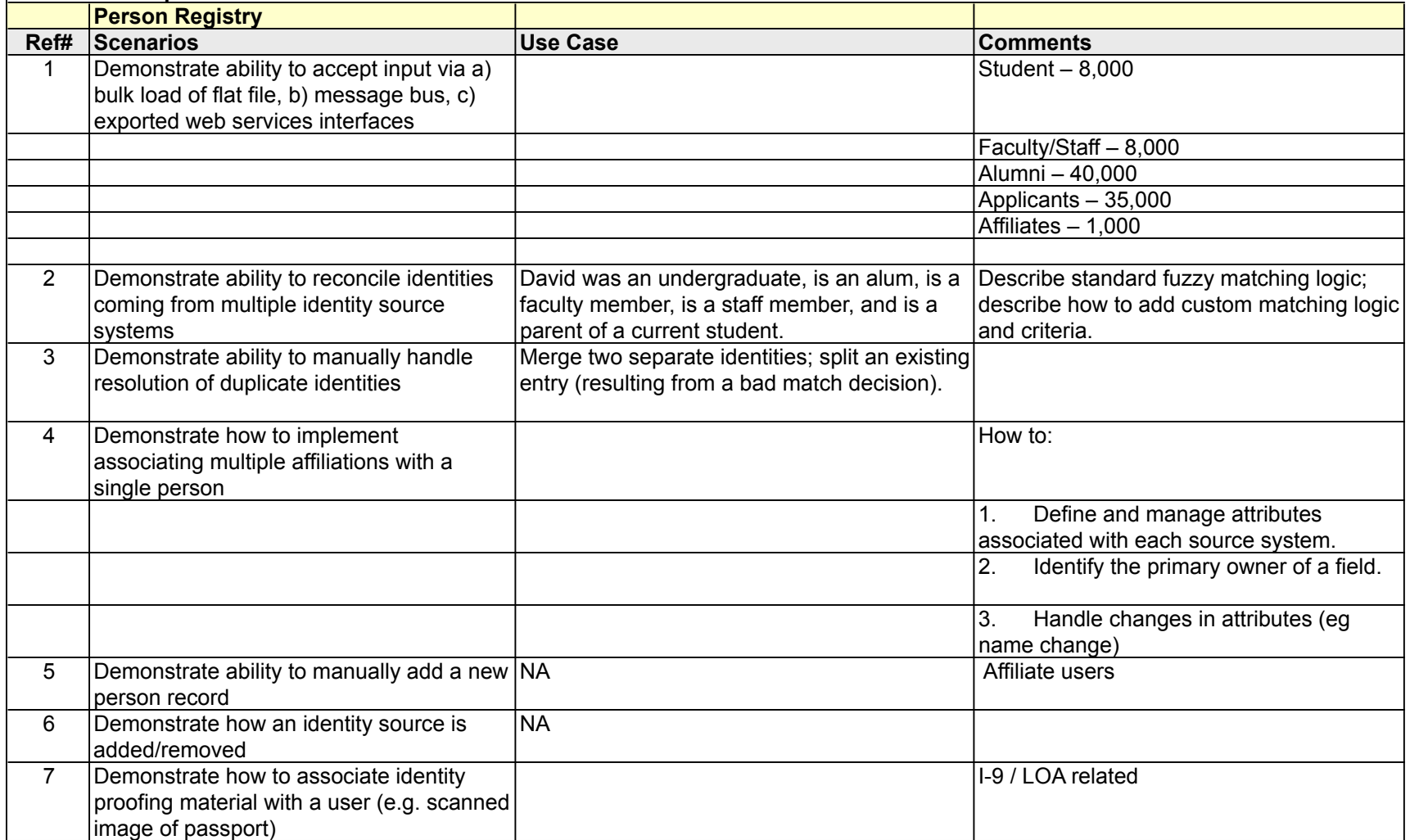

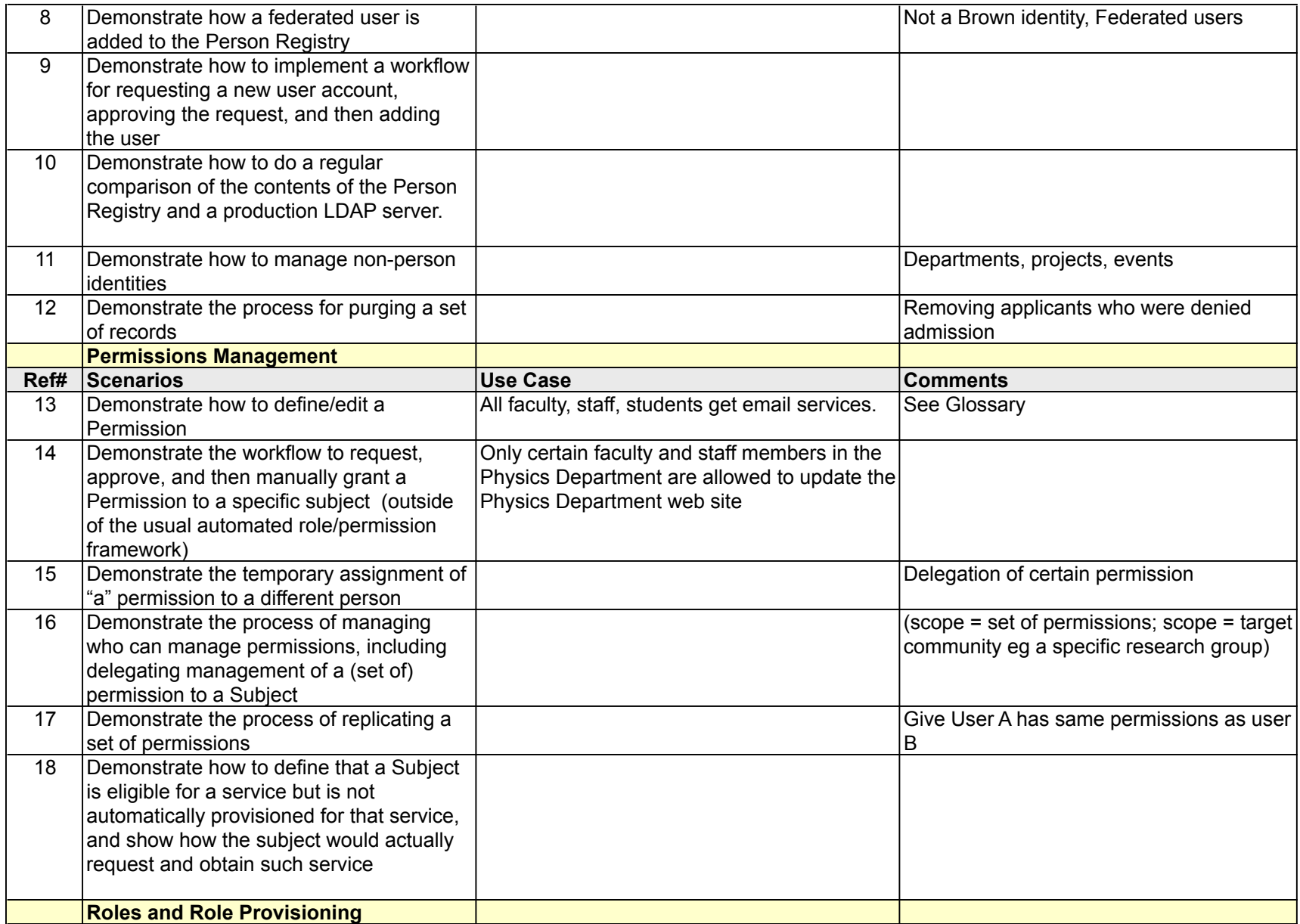

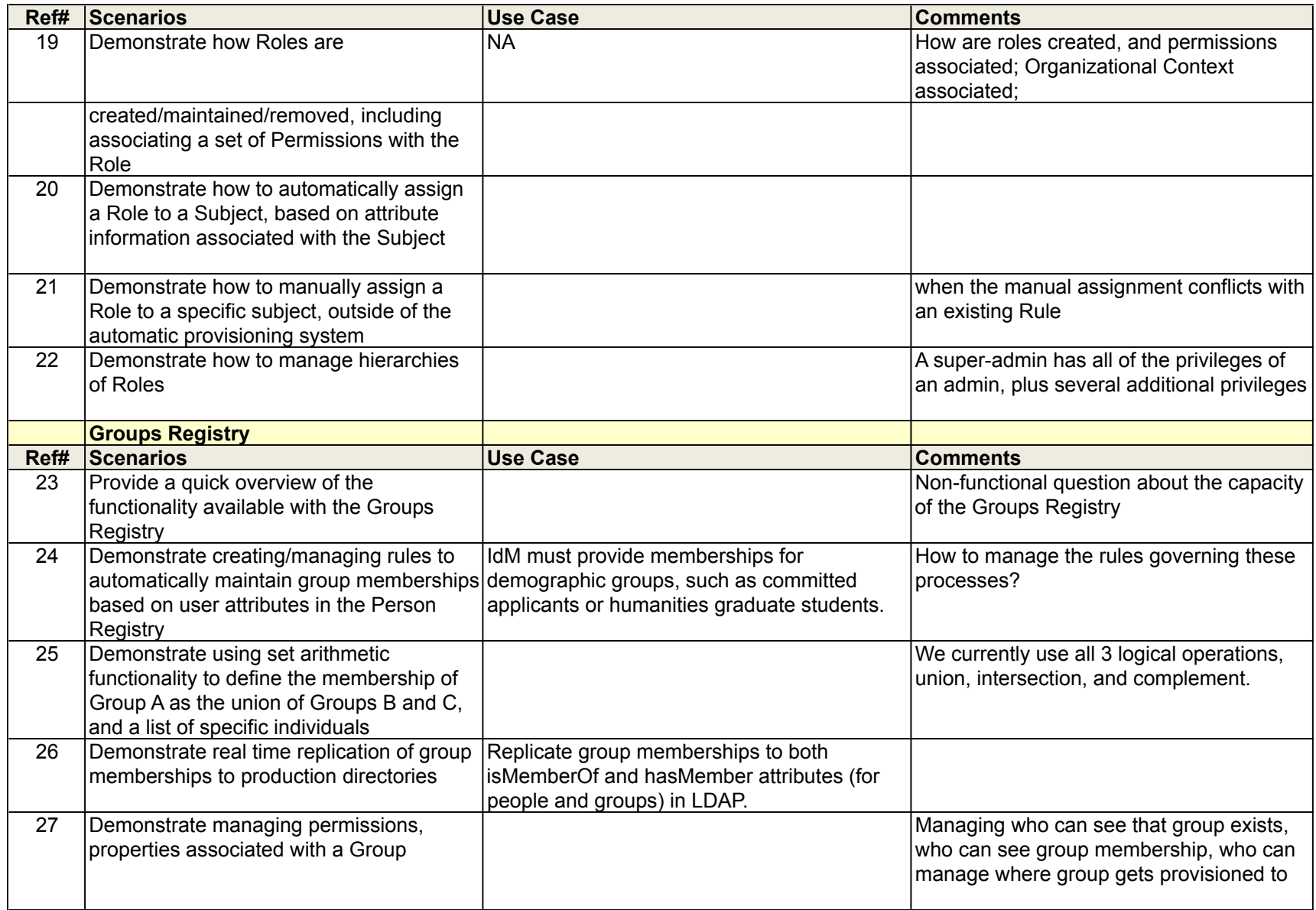

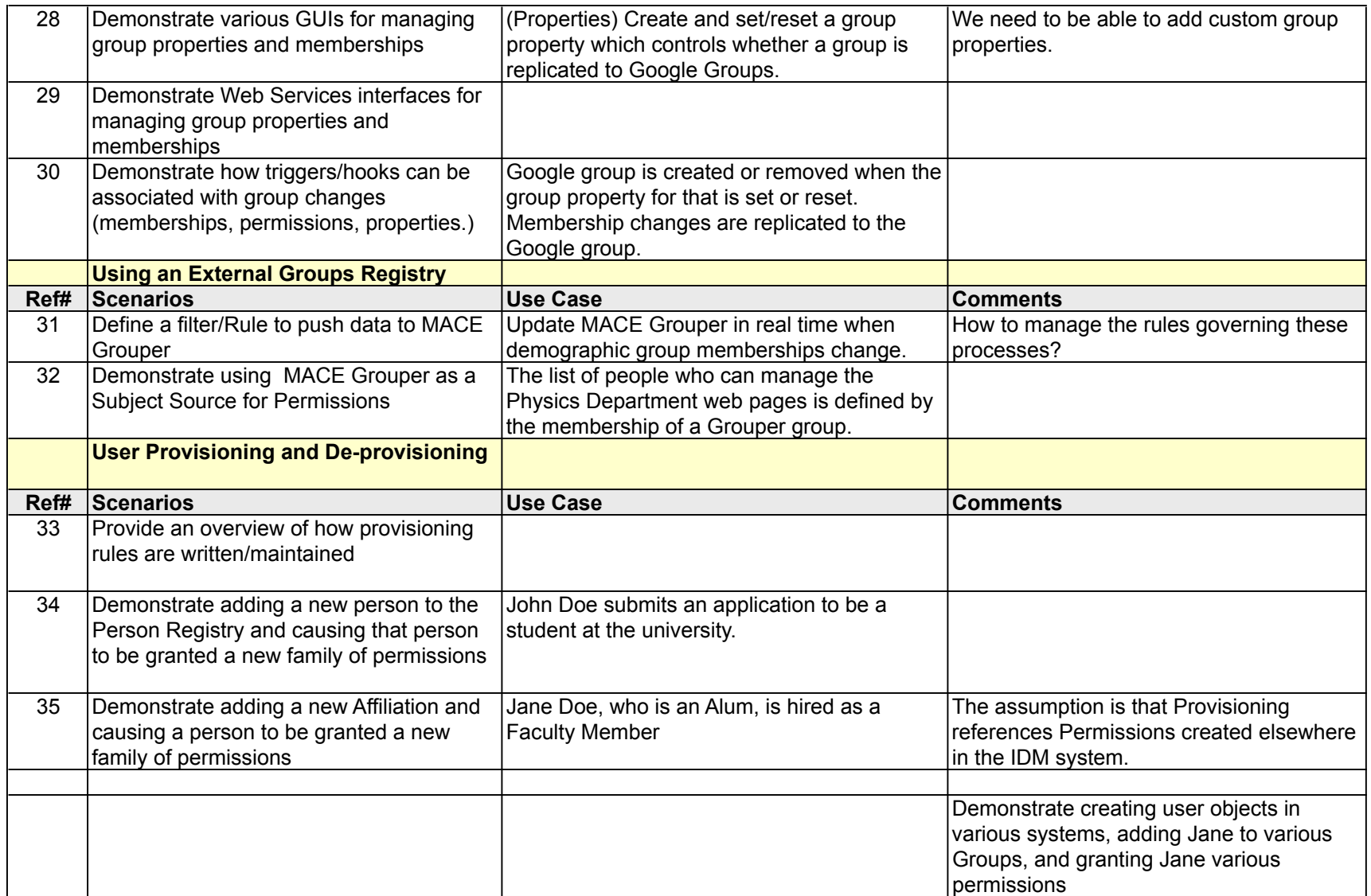

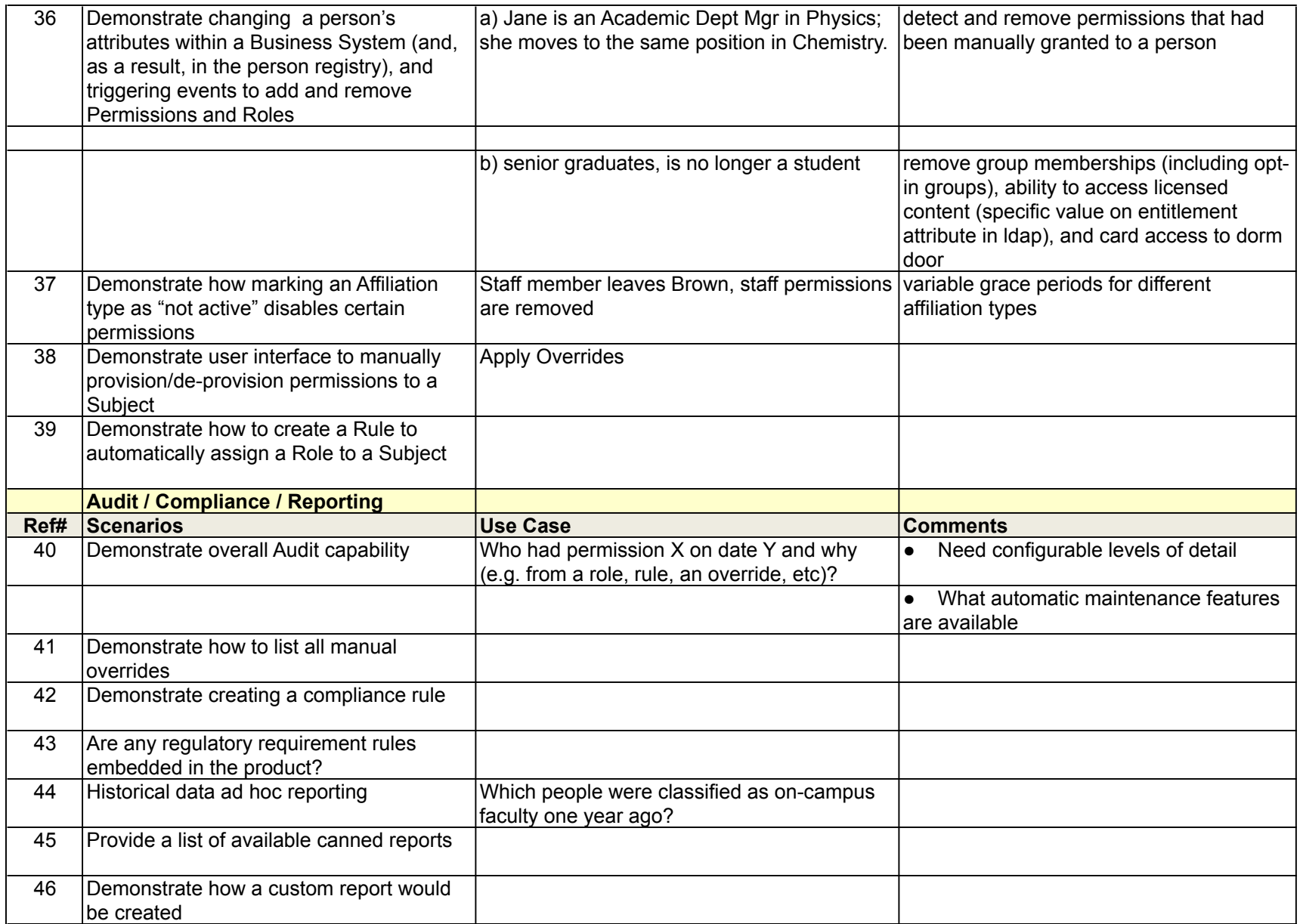

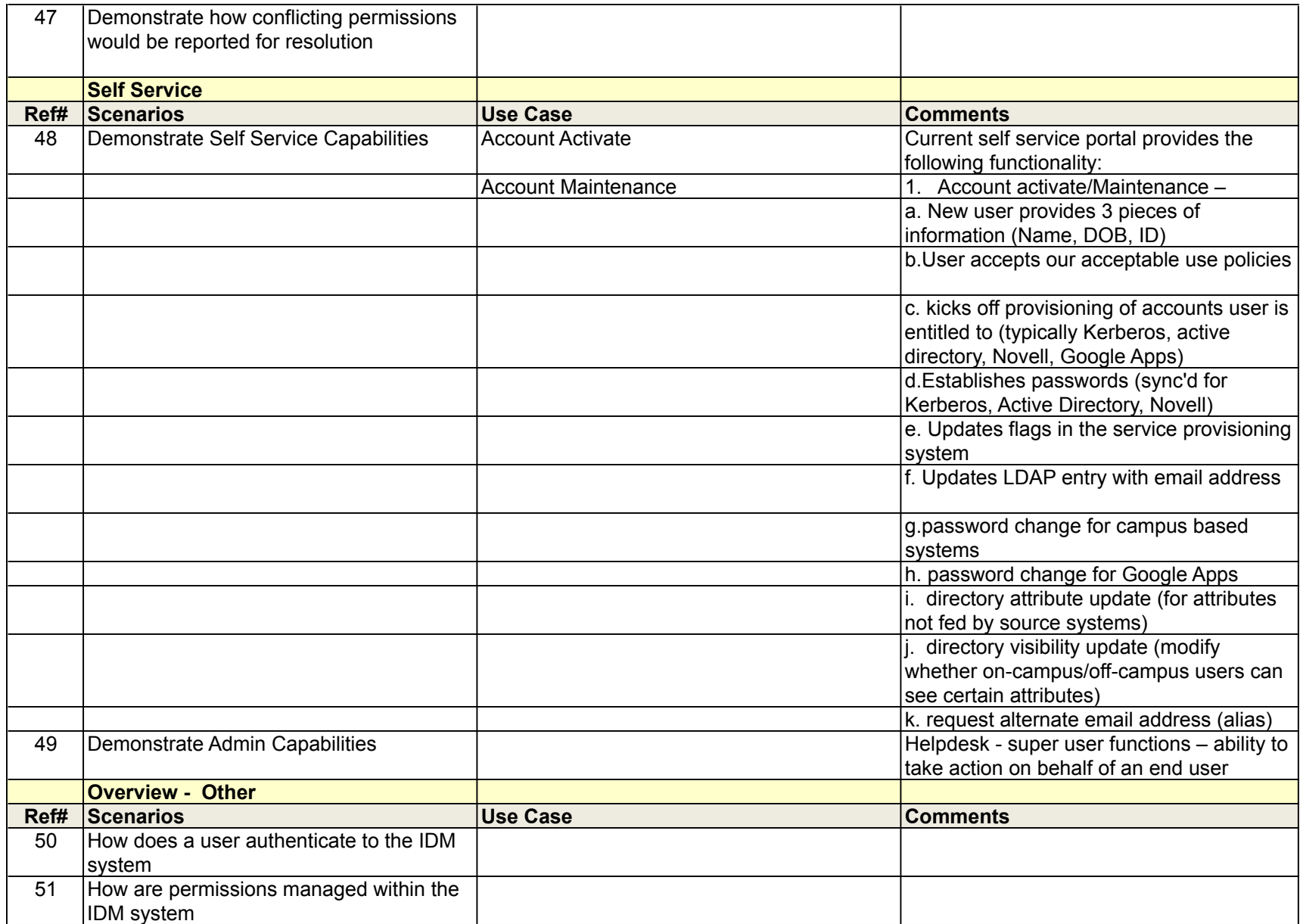

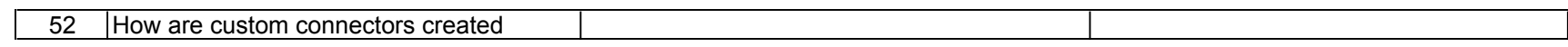

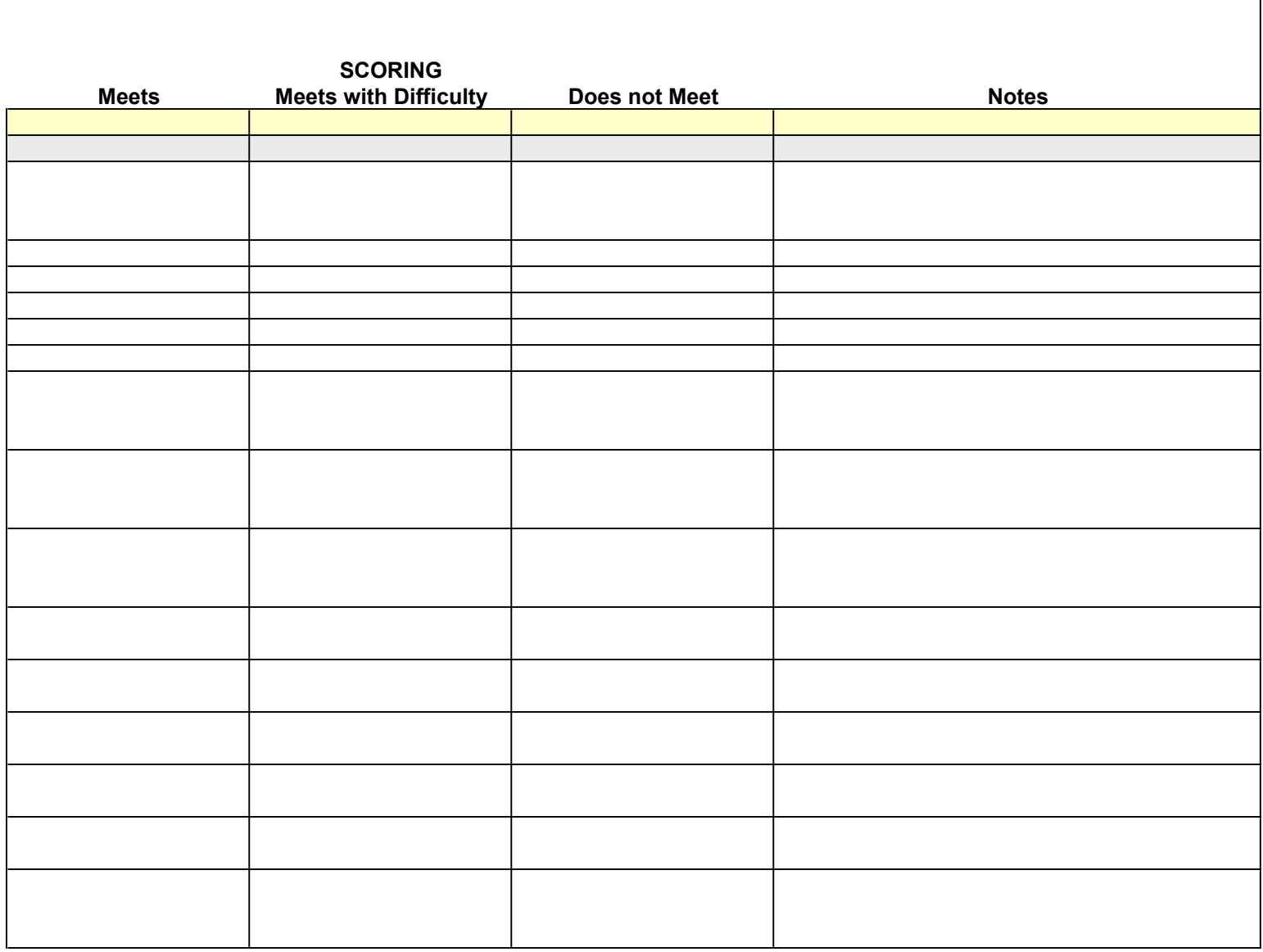

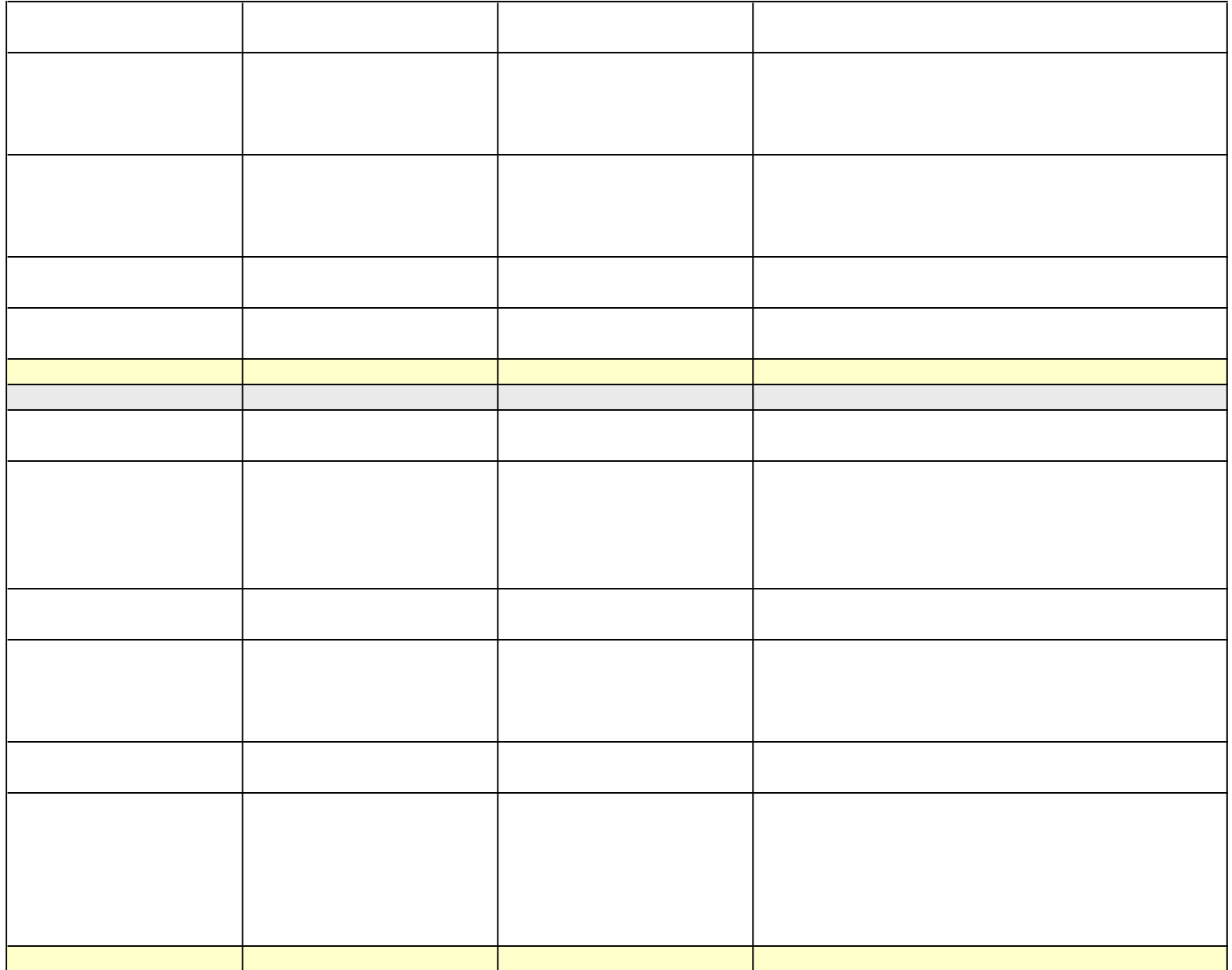

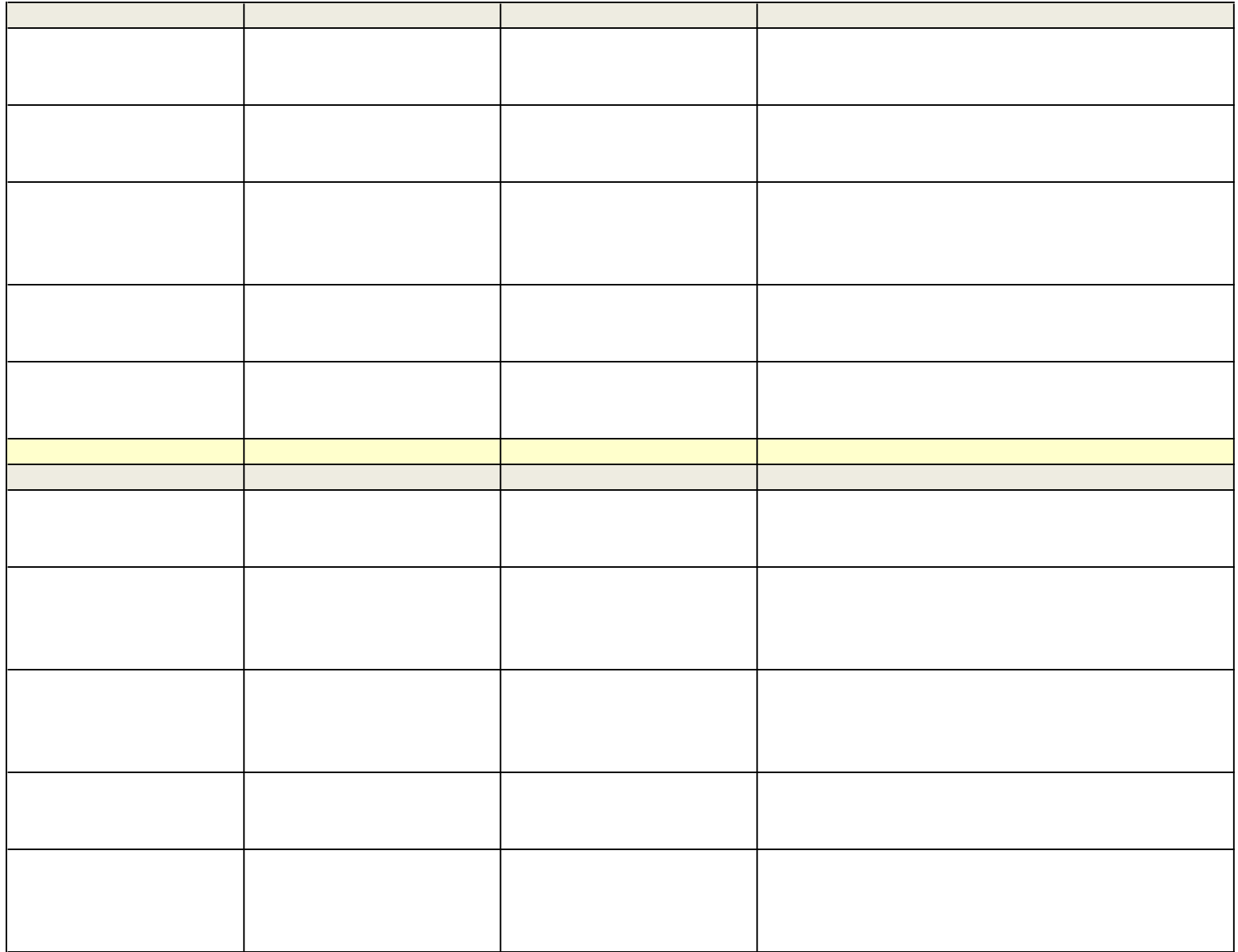

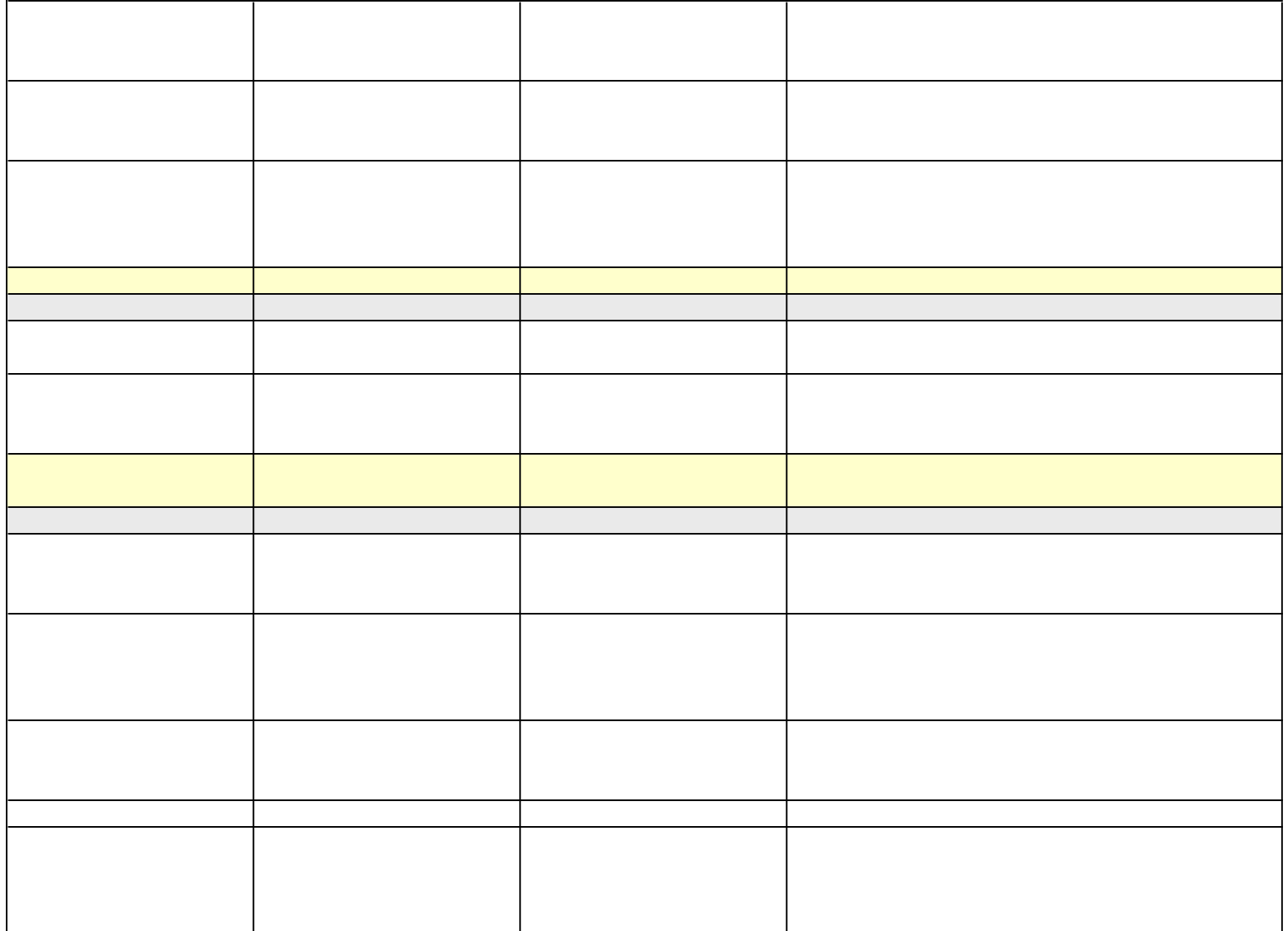

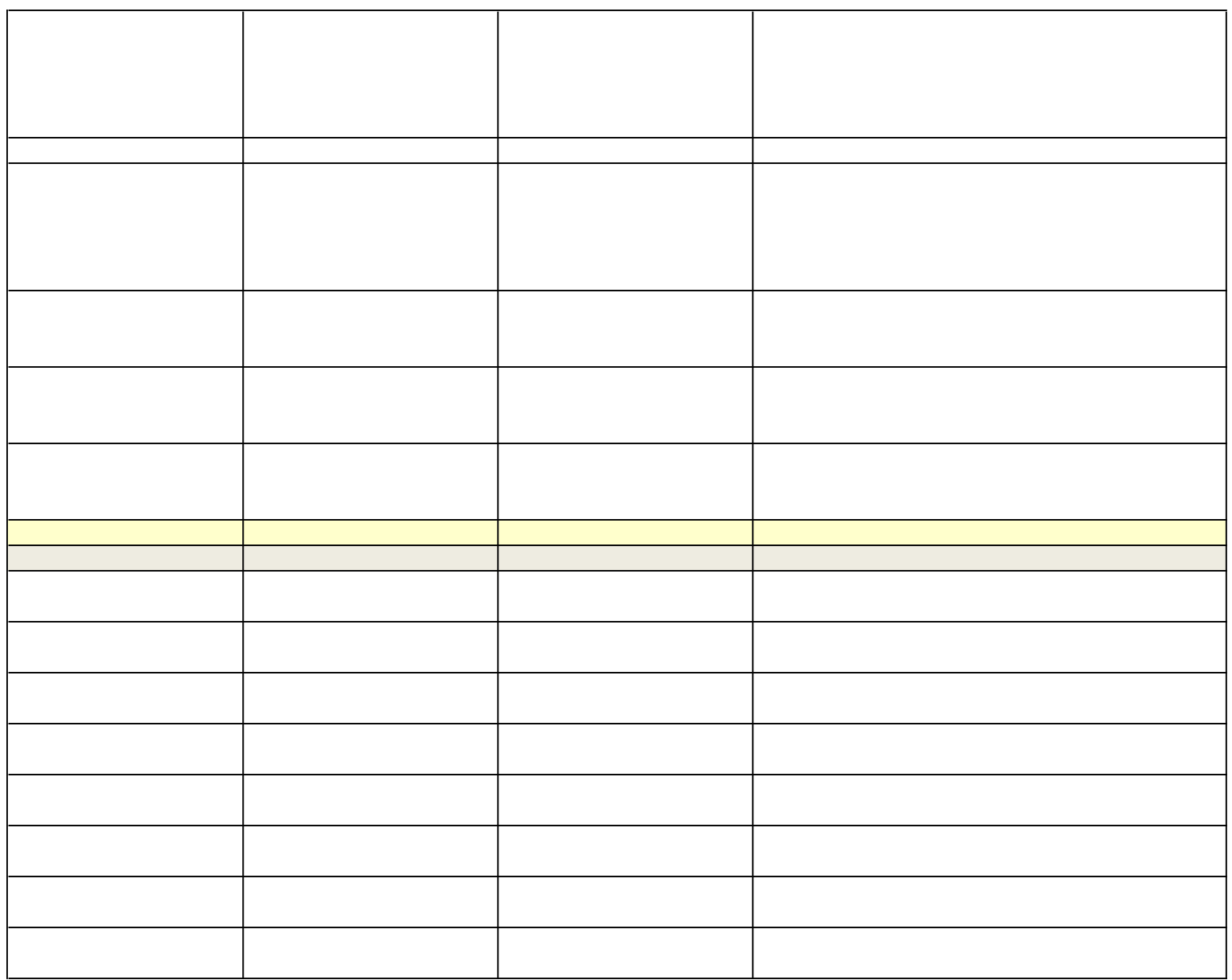

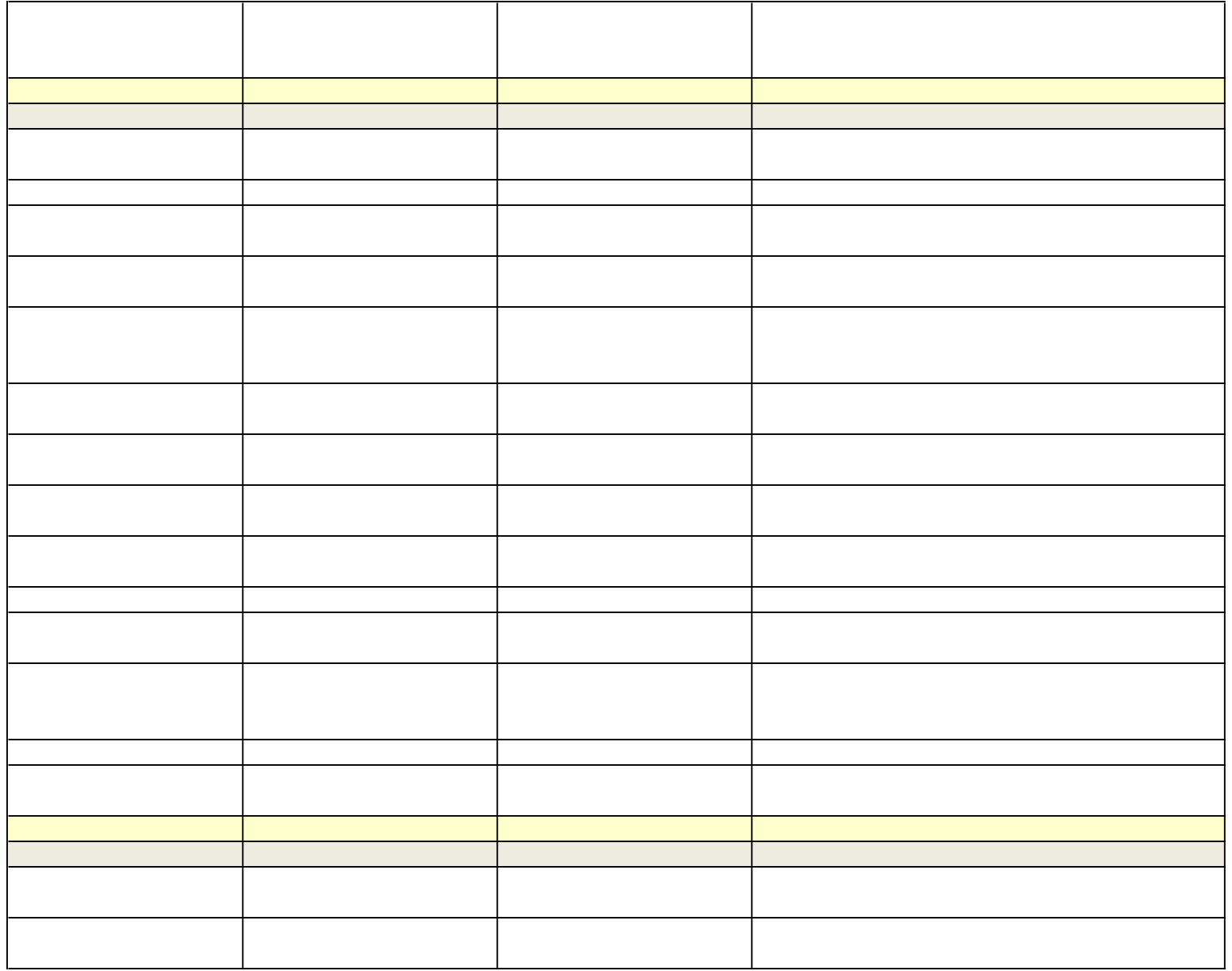

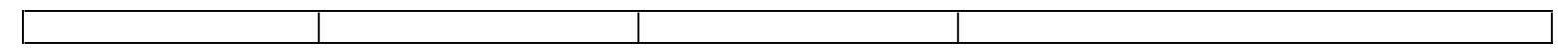